## **3GPP TSG CN Plenary Meeting #16 NP-020268** NP-020268 **5th – 7th June 2002 Marco Island, USA.**

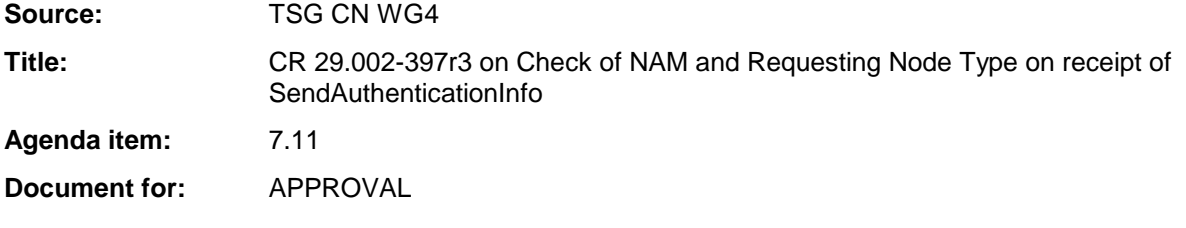

### **Introduction:**

This document contains a CR on Rel-4 Work Item "TEI4", that have been agreed by TSG CN WG4, and are forwarded to TSG CN Plenary meeting #16 for approval.

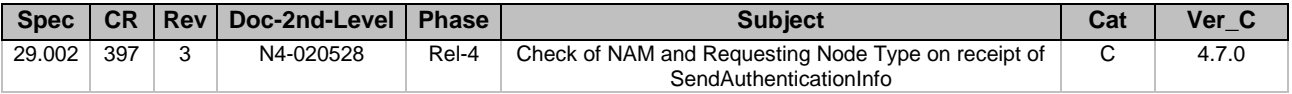

## **3GPP TSG CN WG4 Meeting #13 N4-020528 Fort Lauderdale, US, 8th April – 12th April 2002**

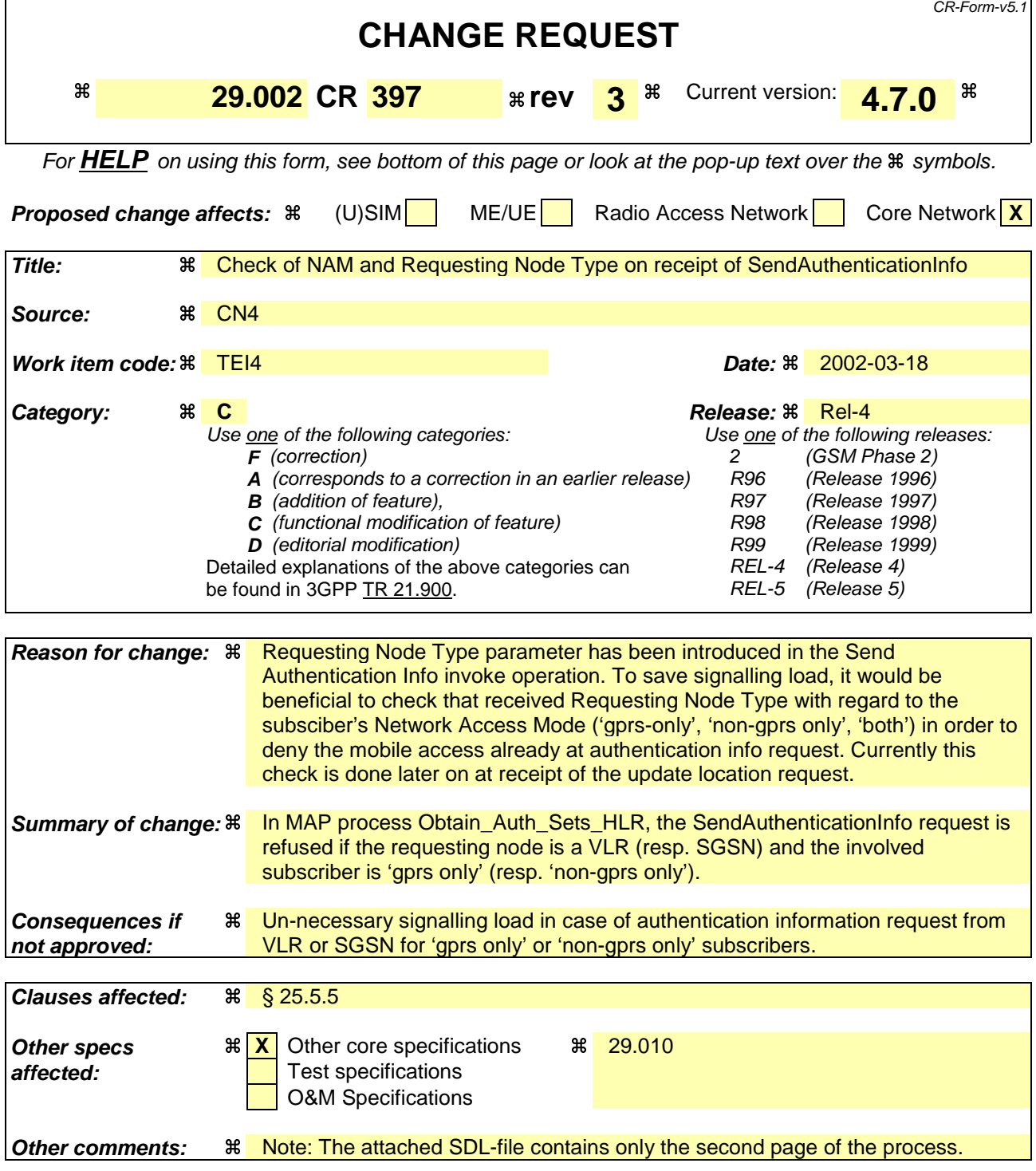

#### **How to create CRs using this form:**

Comprehensive information and tips about how to create CRs can be found at: http://www.3gpp.org/3G\_Specs/CRs.htm. Below is a brief summary:

- 1) Fill out the above form. The symbols above marked  $\#$  contain pop-up help information about the field that they are closest to.
- 2) Obtain the latest version for the release of the specification to which the change is proposed. Use the MS Word "revision marks" feature (also known as "track changes") when making the changes. All 3GPP specifications can be downloaded from the 3GPP server under ftp://ftp.3gpp.org/specs/ For the latest version, look for the directory name with the latest date e.g. 2001-03 contains the specifications resulting from the March 2001 TSG meetings.

3) With "track changes" disabled, paste the entire CR form (use CTRL-A to select it) into the specification just in front of the clause containing the first piece of changed text. Delete those parts of the specification which are not relevant to the change request.

# 25.5.5 Process Obtain Auth Sets HLR

Opening of the dialogue is described in the macro Receive\_Open\_Ind in clause 25.1, with outcomes:

- reversion to version one or two procedure;
- procedure termination; or
- dialogue acceptance, with proceeding as below.

This process is used by the HLR to obtain authentication vectors from the AuC, upon request from the VLR or from the SGSN. The process acts as follows:

- a MAP\_SEND\_AUTHENTICATION\_INFO indication is received by the HLR;
- - the HLR checks the service indication for errors. If any, they are reported to the VLR or to the SGSN in the MAP\_SEND\_AUTHENTICATION\_INFO response.
- If Network Access Mode is set to "non-GPRS only" and if the Requesting Node Type is present and indicates 'SGSN', the HLR may return error Unknown Subscriber (with diagnostic value set to "Gprs Subscription Unknown") is returned in the response and terminate . The process terminates;
- If Network Access Mode is set to "GPRS only" and if the Requesting Node Type is present and indicates 'VLR', the HLR may return error Unknown Subscriber is returned in the response and terminate . Tthe process terminates;
- If no errors are detected, authentication vectors are fetched from the AuC. Further details are found in 3GPP TS 43.020 [24];
- if errors are detected they are reported to the VLR or to the SGSN in the MAP\_SEND\_AUTHENTICATION\_INFO response. Otherwise the authentication vectors are returned.
- if segmentation of the response message is required and allowed, a MAP\_SEND\_AUTHENTICATION\_INFO\_response, containing at least one authentication vector, followed by a MAP\_DELIMITER\_request is returned to the VLR or SGSN, the remaining authentication vectors are stored and the HLR waits for a new service indication from the VLR or SGSN.

The process is described in figure 25.5/5.

*NEXT MODIFICATION*

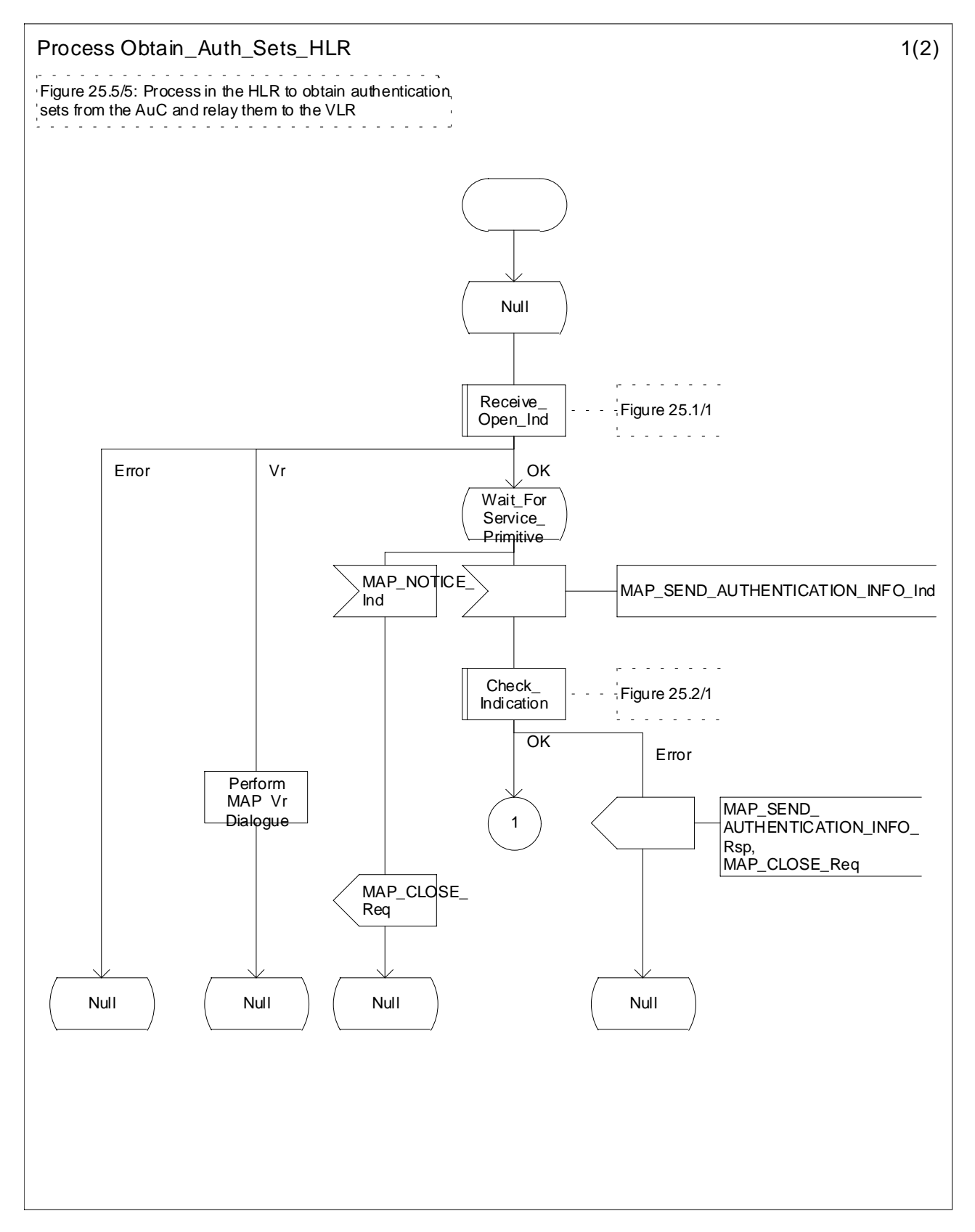

**Figure 25.5/5 (sheet 1 of 2): Process Obtain\_Auth\_Sets\_HLR**

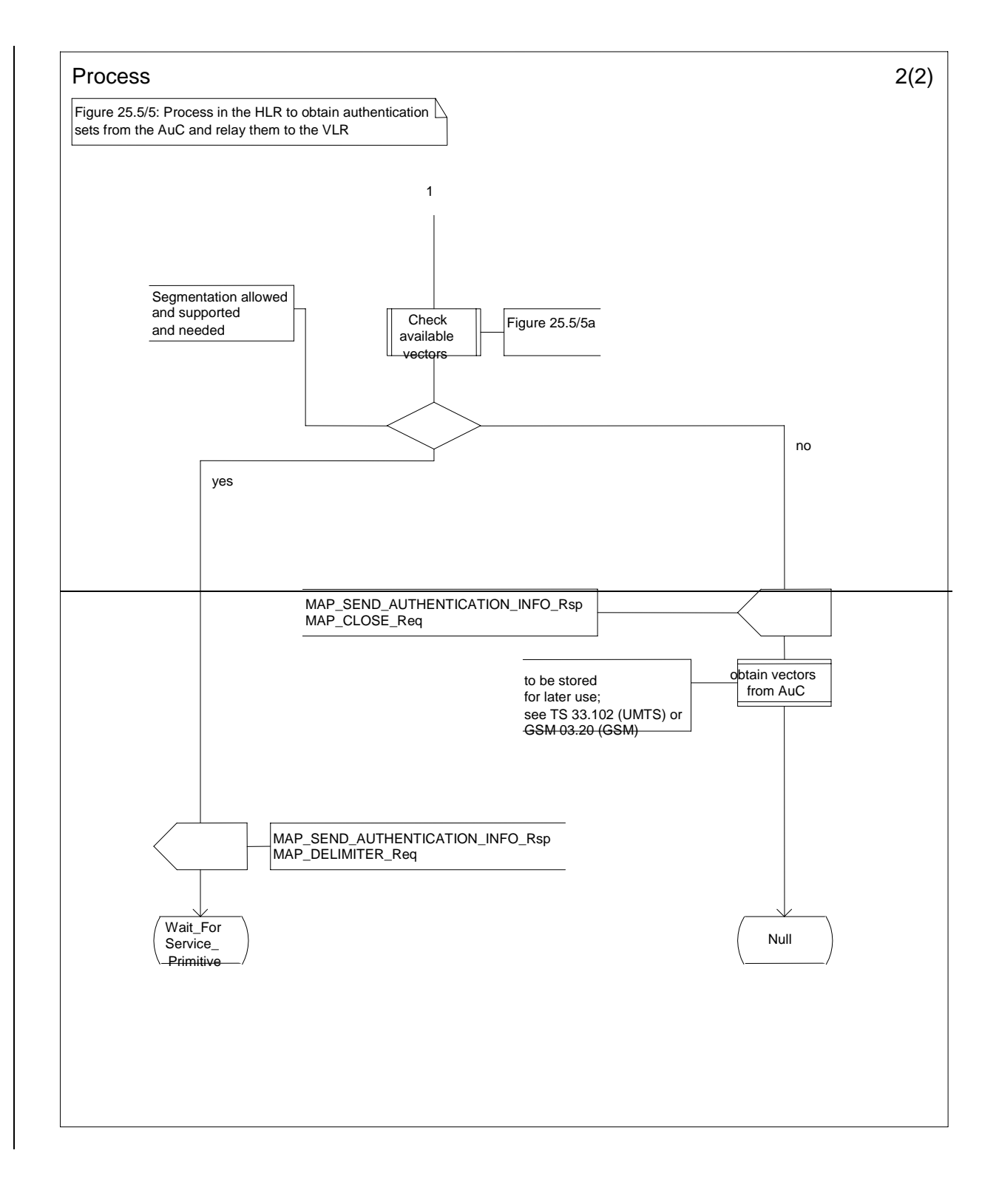

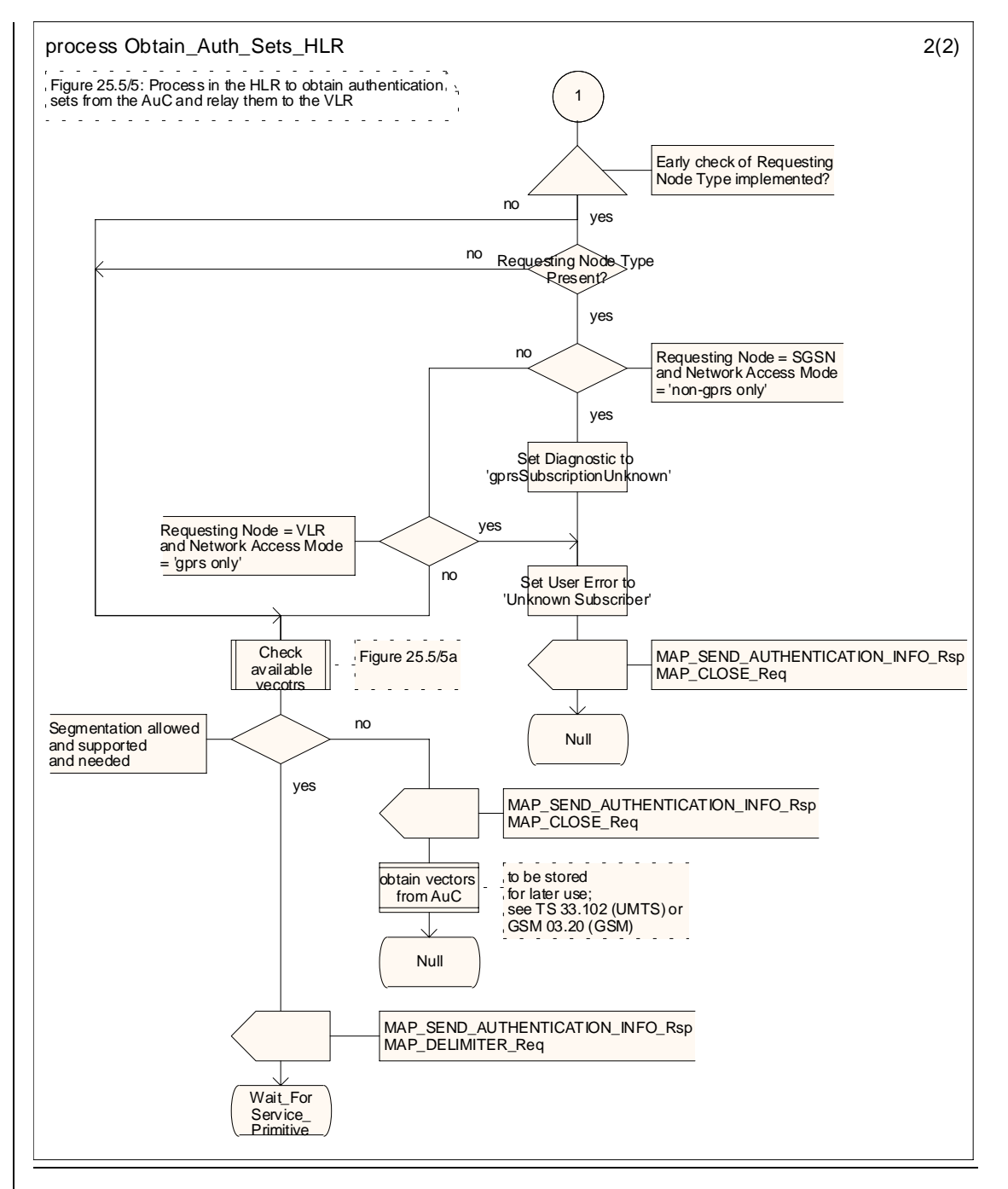

**Figure 25.5/5 (sheet 2 of 2): Process Obtain\_Auth\_Sets\_HLR**